## **PowerShell Cmdlets for SQL Diagnostic Manager**

The following cmdlets help you automate the administration of your SQL Diagnostic Manager deployment.

To use SQL Diagnostic Manager snapin, you have to [enable the provider and register the SQLDM drive.](http://wiki.idera.com/x/CgE1)

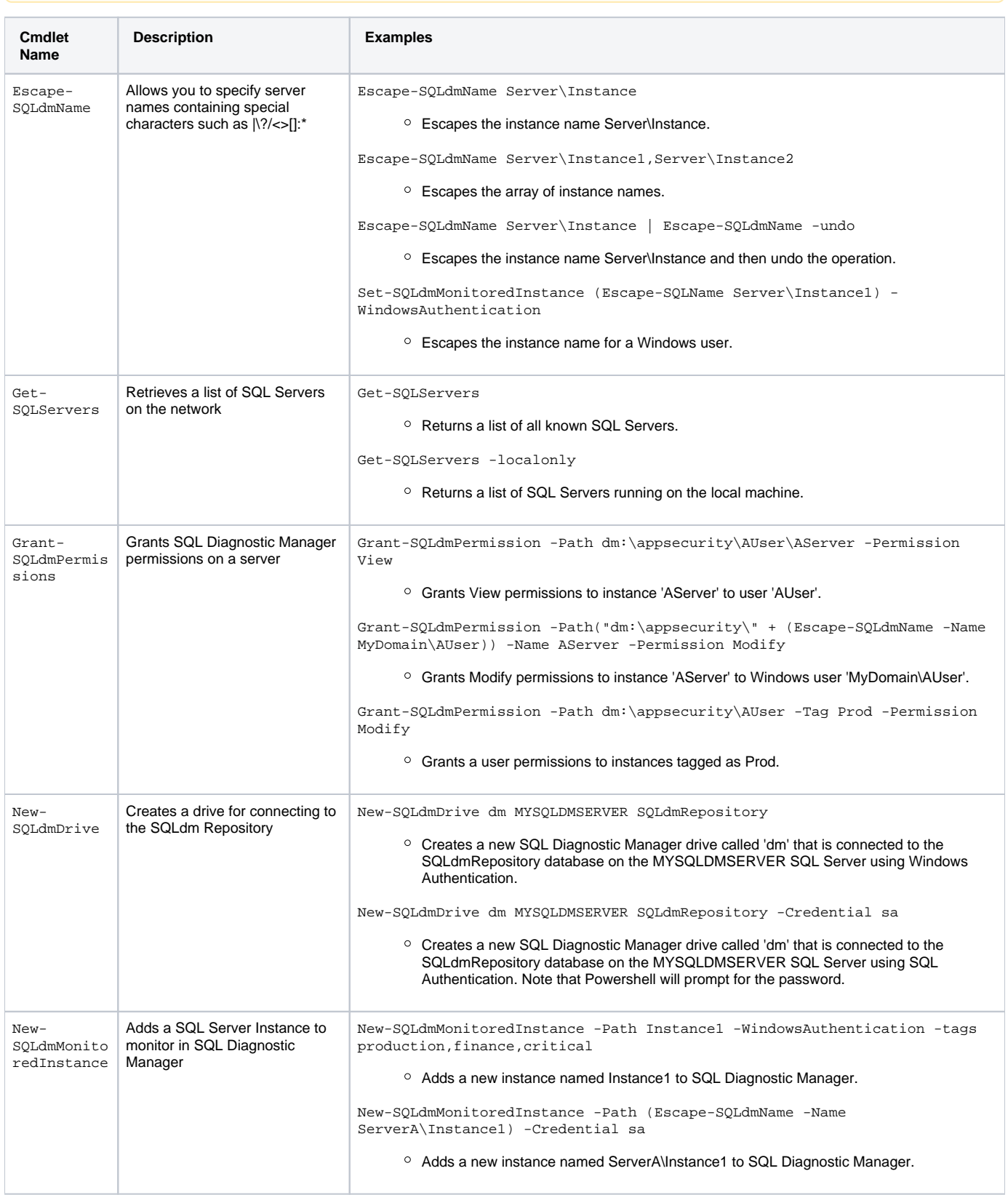

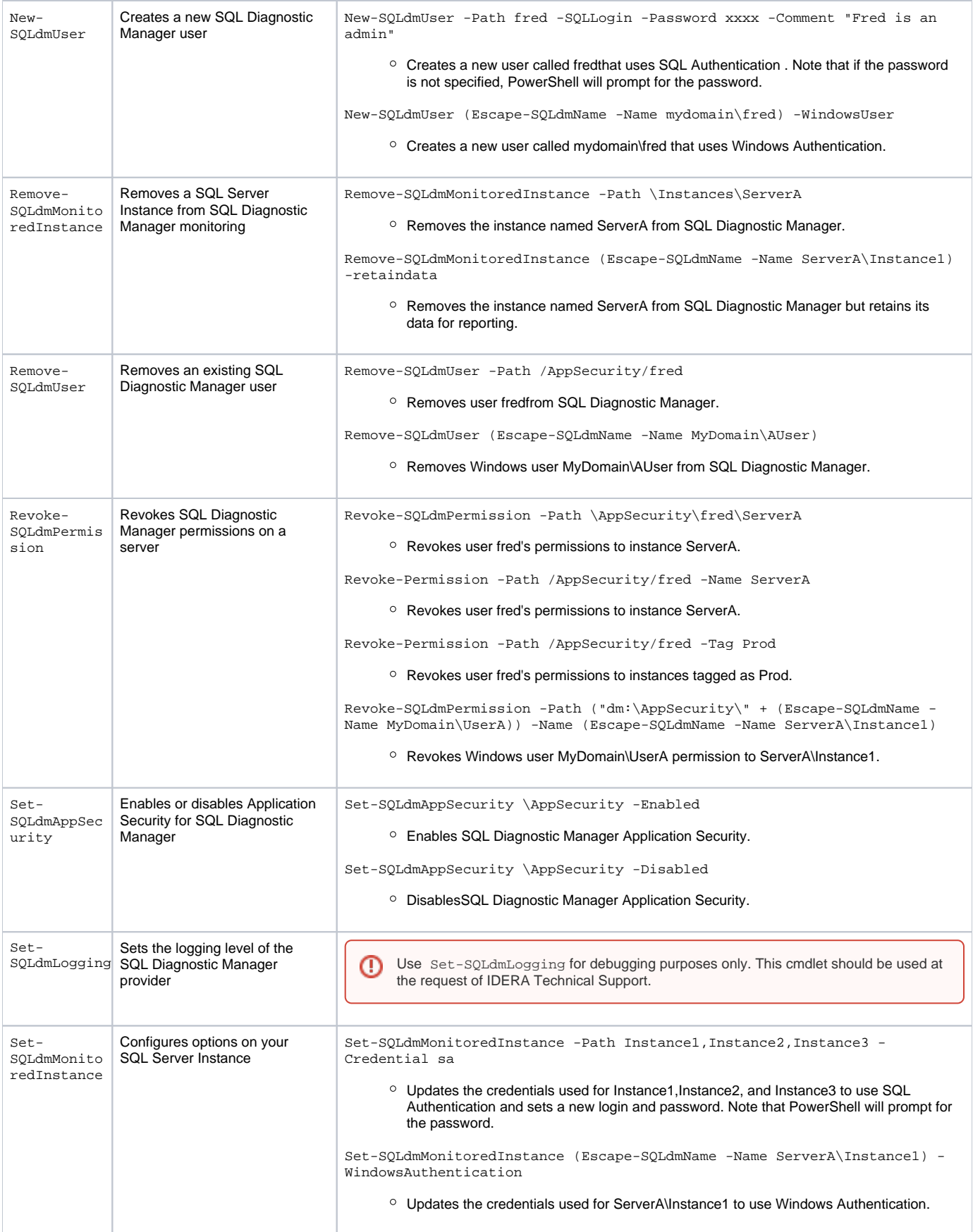

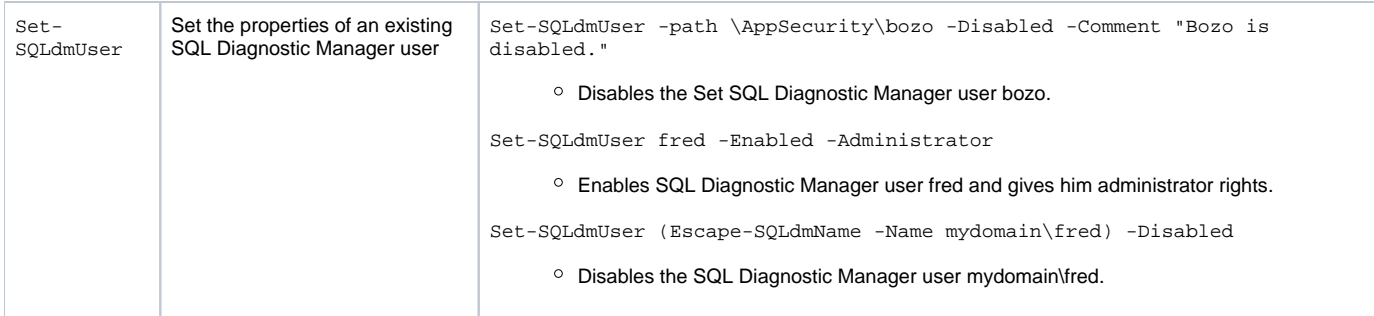

SQL Diagnostic Manager identifies and resolves SQL Server performance problems before they happen. [Learn more](http://www.idera.com/productssolutions/sqlserver/sqldiagnosticmanager) > >

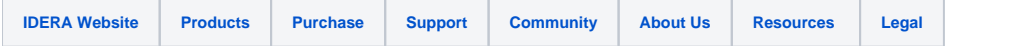